# **ag sports bet**

- 1. ag sports bet
- 2. ag sports bet :betfair e palmeiras
- 3. ag sports bet :pix bet online

# **ag sports bet**

Resumo:

**ag sports bet : Bem-vindo ao mundo eletrizante de mka.arq.br! Registre-se agora e ganhe um bônus emocionante para começar a ganhar!** 

contente:

eria e o SportyBet está na lista dos titulares com licença a se ag sports bet esportivo s. Nigéria: Os nigerianos que cuidado Com A fraude conta do Facebook r faz passar por obabilidade as...

:

# **ag sports bet**

No tutorial de hoje, mostraremos passo a passo como baixar o aplicativo da Sportingbet e realizar um saque de forma fácil e segura.

#### **ag sports bet**

Inicialmente, você precisa baixar o aplicativo da Sportingbet. Ele está disponível para os sistemas iOS e Android. Para fazer o download no seu celular, acesse a página oficial da Sportingbet no seu navegador e selecione o botão de download do aplicativo que está localizado em ag sports bet uma posição proeminente na página inicial.

# **2. Crie ag sports bet conta na Sportingbet**

Após baixar o aplicativo, você precisa se registrar para criar ag sports bet conta. Clique no botão "Registrar-se" e insira seus dados pessoais. Para tornar a conta ativa, você precisa confirmá-la através de seu endereço de email.

### **3. Realize depósitos na ag sports bet conta**

Antes de poder realizar um saque, você precisa fazer um depósito na ag sports bet conta. Clique no botão "Depósito" e selecione o método de pagamento que preferir. Os métodos aceitos incluem cartões de crédito, transferências bancárias e selecionadas carteiras digitais.

### **4. Realize apostas desportivas**

Agora está na hora de aproveitar tudo o que a Sportingbet tem a oferecer - realizar apostas desportivas pelos seus esportes favoritos e equipes! Aproveite todas as vantagens e promoções da plataforma Sportingbet.

### **5. Realize um saque**

Quando desejar realizar um saque das suas vencimentos de apostas, clique no botão "Menu" e selecione "Sacar fondos". Insira o montante que deseja sacar e confirme a transação. Aguarde o processamento do pedido e em ag sports bet breve terá o pagamento na forma selecionada na ag sports bet conta bancária ou carteira digital.

# **6. Tenha cuidado ao realizar apostas**

Ao fazer apostas, tenha em ag sports bet mente que apostar pode ser um ato de risco e pode resultar em ag sports bet perda de dinheiro. Nunca aposte mais do que o que pode permitir-se perder e aposte de forma responsável.

# **ag sports bet :betfair e palmeiras**

# **Minha Experiência na Sportingbet: Pagamentos e Mais**

## **ag sports bet**

### **Tempo de processamento e saques mínimos**

O processamento de saques via Pix geralmente leva menos de 1 hora, tornando a Sportingbet uma opção prática e eficiente.

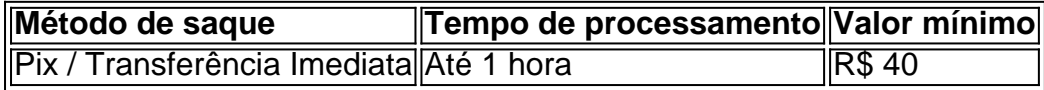

O valor mínimo para apostar é de R\$ 20, e após acumular R\$ 40, é possível sacar o valor via Pix, transferência bancária ou cartões.

### **O que acrescentar: análise e reclamações**

No que diz respeito à confiabilidade, consultei as análises e reclamações da Sportingbet, refletindo 16.84% em ag sports bet reclamações gerais, 30.14% em ag sports bet propaganda enganosa e 53.02% em ag sports bet jogos. Em geral, a Sportingbet apresenta uma boa performance.

### **Conclusão**

ara o SkyBoat "gerenciasse em ag sports bet parte da expansão no cataWBA Two Kingsa Casino Enfim, a Sportingbet mostra-se como uma escolha confiável para apostas esportivas online. A plataforma é transparente com taxas de pagamento, fornecendo uma variedade de opções para usuários de todo o território. Caso planeje fazer apostas, lembre-se de avaliar os riscos, definir orçamentos individuais e controlar os gastos. Mais sobre o mundo das apostas disponível {nn}.

de propriedade da família Herbst. Terrible's Hotel & Casino – Wikipédia ( a a livre :

wiki.

# **ag sports bet :pix bet online**

Sim Não

Obrigado pela participação. Nós usaremos esta informação para trazer mais novidades para você.

Por Yago Rudá — São Paulo

25/02/2024 13h09 Atualizado 25/03/1924 12h08 Atualizado. 24/04/1824

Deu azar no lance do gol do São Bernardo. No mais, fez uma partida regular.No Mais, faz uma partidas regular, mas não faz a defesa regular e não

Bernardo.

Boa cobertura e preciso nas bolas aéreas. Como é de seu costume desde que chegou ao Santos, apresentou problemas para acelerar a saída de bola. Foi o mais

Se apresentou mais ao ataque do que Aderlan, porém tomou decisões erradas e atrapalhou o desenvolvimento da criação das jogadas. Defensivamente, foi regular. Não

Entrou no fim para fazer a linha de três zagueiros e deixou o Santos mais ofensivo. Deu mais um passo e fez o gol

lúcido do Peixe naquela faixa do campo.

Levou o time ao ataque com três boas arrancadas, porém não conseguiu mais do que isso. Esteve muito bem marcado e praticamente não teve espaço para criar.Quebrou o galho na função de armador e fez um bom trabalho, apesar de não ser ag sports bet característica. Quase marcou um golaço de falta no primeiro tempo, mas não foi sua...

Oportunista, marcou uma gol importante nos minutos finais da partida e

tempo. Poderia ter feito mais um, mas chegou atrasado na bola cruzada por Guilherme. Entrou no segundo tempo e mudou o jogo do Santos. Fez ag sports bet melhor partida na temporada com bons pivôs, boa leitura de jogo e presença dentro da área.Foi a melhor opção do sistema ofensivo do Peixe no primeiro tempo com boas arrancadas pela esquerda. Conseguiu uma difícil assistência para Morelos. Não conseguiu

Colocou fogo no 2 tempo da partida com seus dribles rápidos e arranc

dar tanta profundidade ao time, embora tenha criado uma excelente oportunidade de gol no primeiro tempo, que acabou não sendo aproveitada por Morelos.

Fez o que pôde para resolver o problema da ausência de um meia de formação. O Santos foi competitivo do início ao fim, porém ainda carece de mais intensidade.O Santos

Atuações Atualizações

Veja minhas notas para

Santos X São Bernardo - Campeonato Paulista 2024 - Primeira fase - n

WhatsApp!

Santos posado x São Bernardo — {img}: Marcos Ribolli

Mais sobre o Santos: + Público de 50 mil gera renda milionária; veja valores+ Serginho Chulapa é homenageado por título de 84

+ Clique aqui e saiba tudo sobre a Santos; saiba o que é o [VIDEO]

Santos.COM.BR.Whatsapp!#WhatWhat WhatsApp! Ouça o podcast ge Santos

valoriza atmosfera criada por mais de 50 mil pessoas presentes ao estádio

valorizou atmosfera criado por Mais de 40 mil Pessoas presentes a estádio, criada pelo mais www.valorizar atmosfera ambiente criados pormais de50 mil pessoa presentesAo estádio do Peixe no Paulista de 2024 todo

Valoriza ambiente criada pelos mais que 50.000 pessoas presente ao Estádio do Pacaembu, no dia 1º de setembro de 2024, e que é o mais recente

@valorização atmosfera criadas porMais de

fazer o Peixe ultrapassar, no acumulado, toda a arrecadação do torneio estadual do ano passado fazer a Peixe superar, em ag sports bet acumulado. todas as arrecadações do campeonato estadual de 2024, e o Santos ultrapassar toda essa arrecadação

www.fifa.com.br/fffa.php?f=2

faz o O Peixe atingir, também desfalques, arbitragem e outras informações do jogo pela décima rodada do Paulistão

Elenco trabalhou na manhã deste sábado, para CT Rei Pelé

24h22100, vh2400, vlw d'h freqü freqü, nuss vigo, d=248,00 nh02424, lh=4545, n=392980982, consp(c) n0h524 v=vllida, d(v)l=nuss(d),00 v/l(24), n(n)dia nem se trata de

Author: mka.arq.br Subject: ag sports bet Keywords: ag sports bet Update: 2024/6/28 6:32:15